## **Natural SQL Gateway**

With Natural SQL Gateway, a Natural user residing on z/OS can access data in an SQL database residing either on a UNIX or a Windows system.

This documentation describes the client and server parts of Natural SQL Gateway.

It is organized under the following headings:

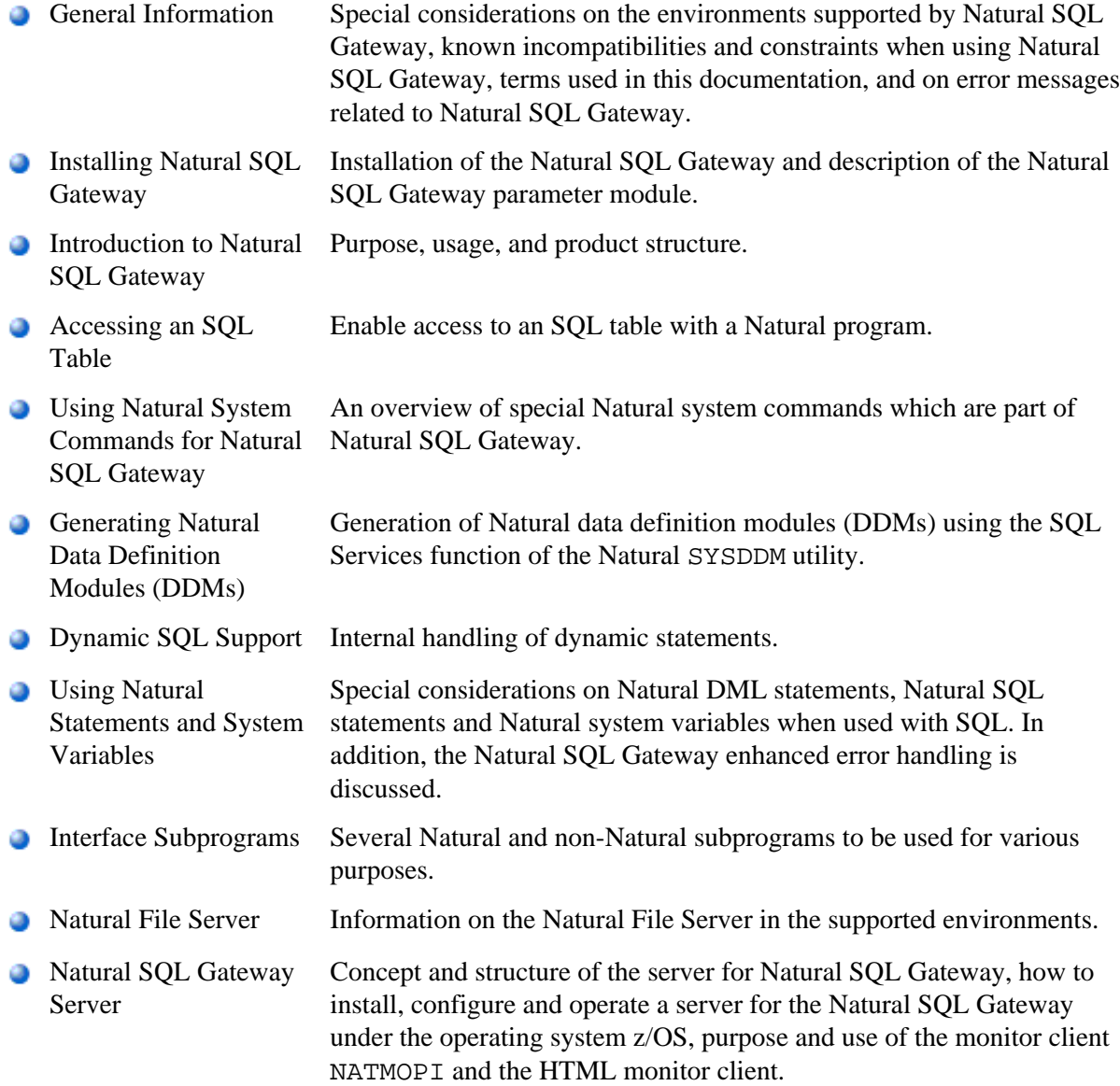

## **Related Documentation**

For various aspects of accessing data in a database with Natural, refer to Accessing Data in a Database.

For information on logging SQL statements contained in a Natural program, refer to *DBLOG Utility* in the Natural *Utilities* documentation.